Windows Xp Error Code 12544
>>>CLICK HERE<<<

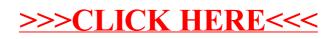